$,$  tushu007.com

## <<大学计算机基础实验教程>>

 $<<$   $>>$ 

- 13 ISBN 9787508488080
- 10 ISBN 7508488083

出版时间:2011-8

页数:200

PDF

更多资源请访问:http://www.tushu007.com

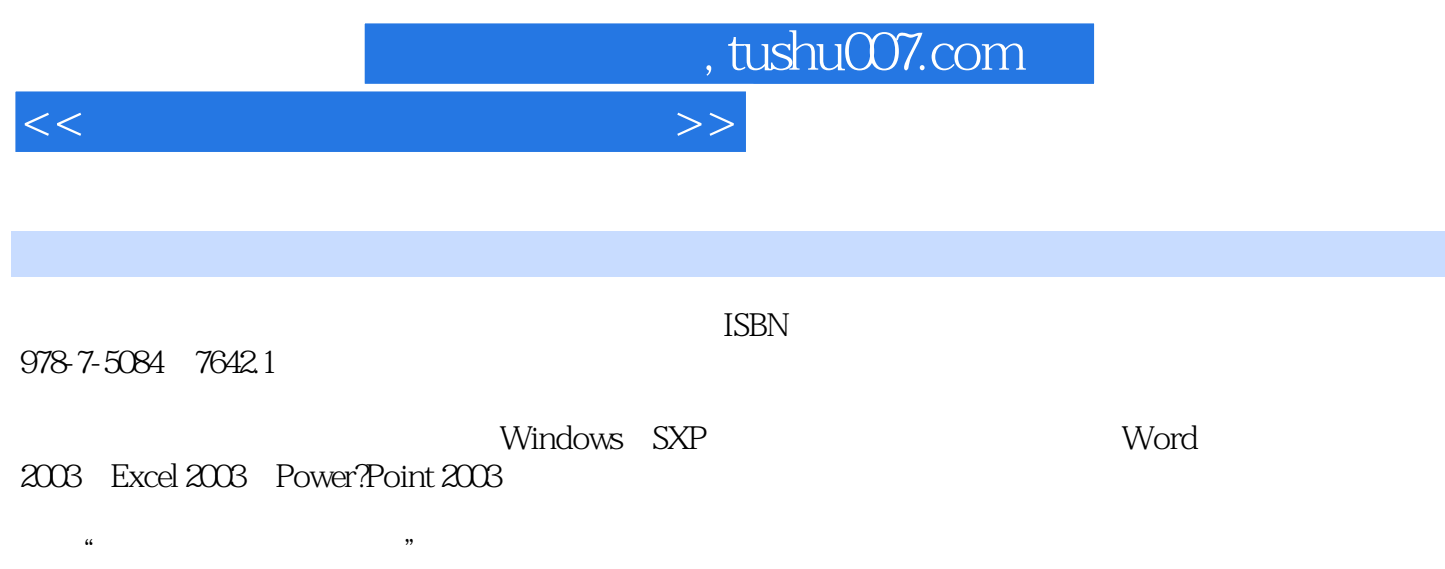

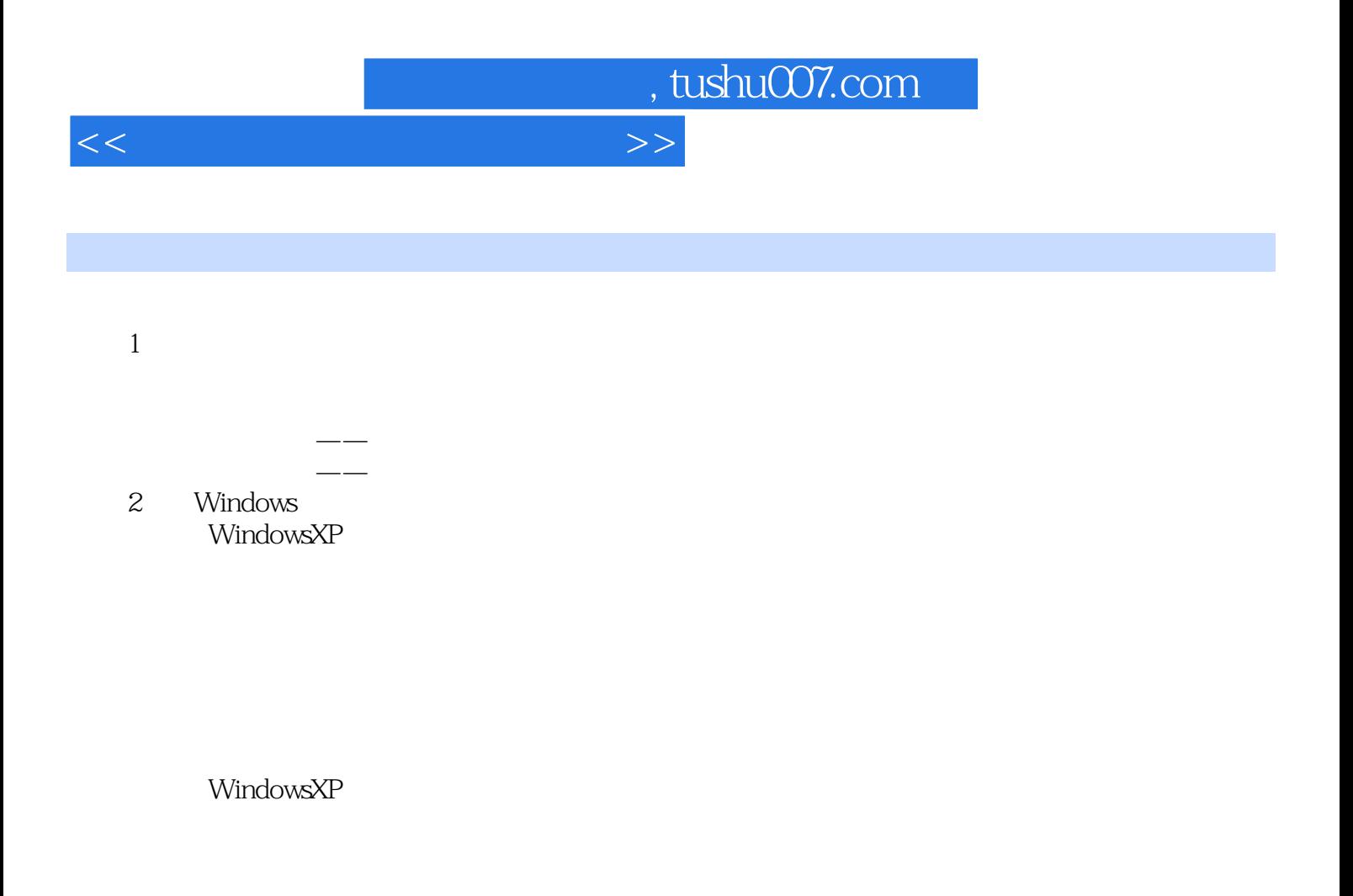

Windows XP

 $ABC$ 

3 Word200

## <<大学计算机基础实验教程>>

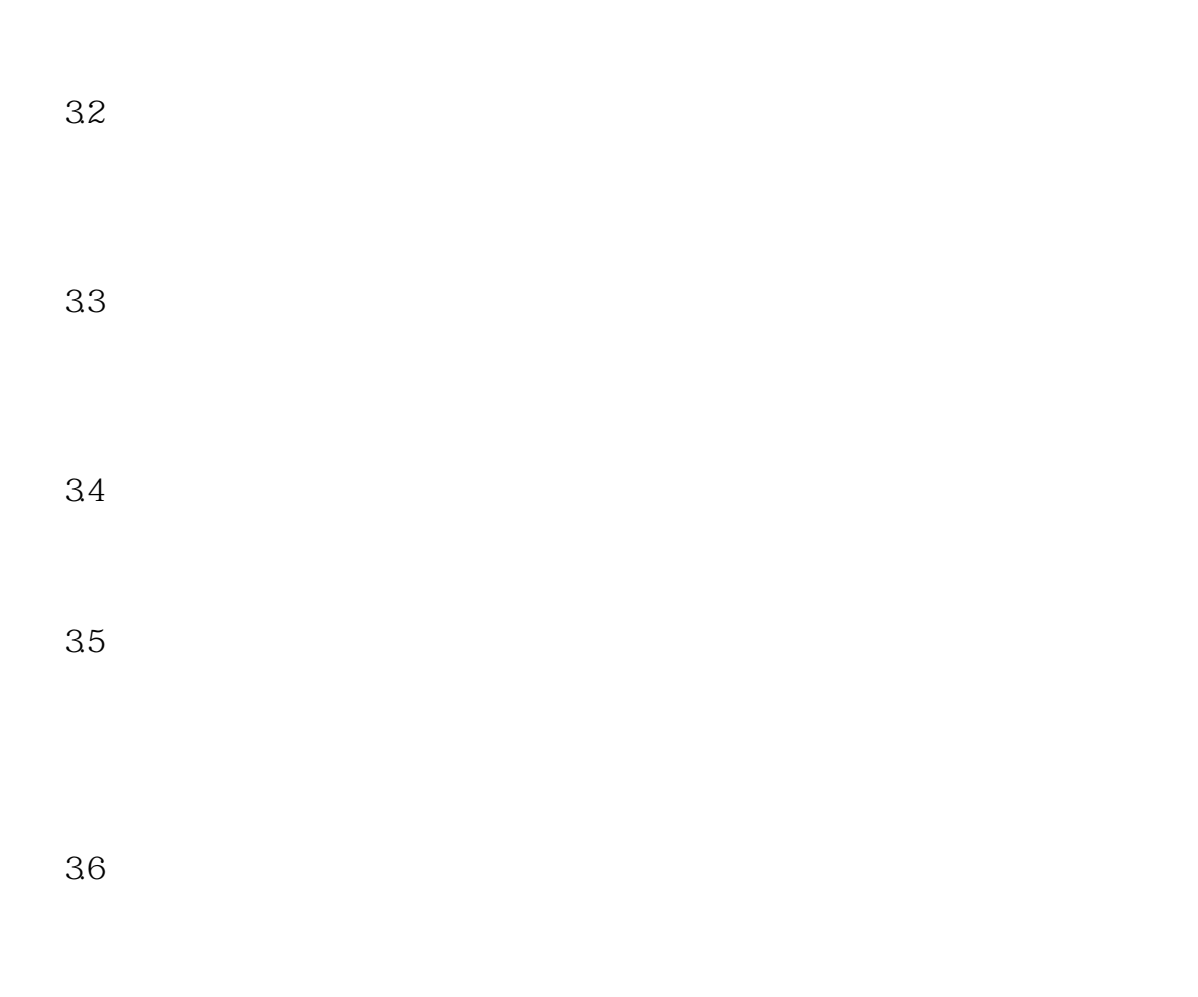

 $4$  Excel $200$ Excel2003 Excel Excel

第5章 演示文稿制作Power-Point200

, tushu007.com

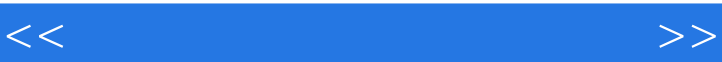

6 Internet  $\begin{tabular}{ll} \bf{InternetExplored} & \bf{IE} \end{tabular}$ 

OutlookExpress

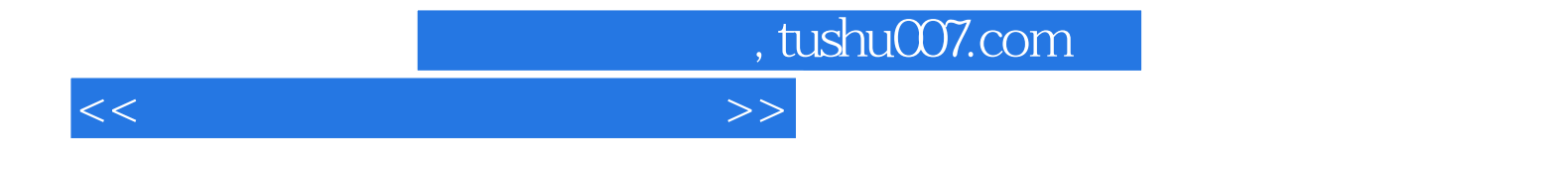

本站所提供下载的PDF图书仅提供预览和简介,请支持正版图书。

更多资源请访问:http://www.tushu007.com